Cet examen comporte 7 questions sur 16 pages (incluant celle-ci et les annexes), comptabilisées sur un total de 100 points. L'examen compte pour 40% de la note totale pour la session.

- Vous avez droit à une calculatrice acceptée ;
- Assurez-vous que l'étiquette sur le cahier de réponse corresponde bien à vous ;
- Assurez-vous d'avoir toutes les pages ;
- **Certaines questions apparaissent au verso** : regardez des deux côtés des pages !
- Écrivez vos réponses dans le cahier bleu qui vous a été remis ;
- SVP sortez vos cartes étudiantes et placez-la visiblement sur votre table de travail ;
- L'examen contient quatre (4) annexes :
	- l'annexe A contient un rappel sur les unités en binaire et les logarithmes ;
	- l'annexe B contient le jeu d'instructions du simulateur du TP1 ;
	- l'annexe C contient la table des valeurs hexadécimales ;
	- l'annexe D contient une liste d'instructions ARM ainsi que des codes de conditions ;
	- l'annexe E contient la table ASCII.

La table ci-dessous indique la distribution des points pour chaque question.

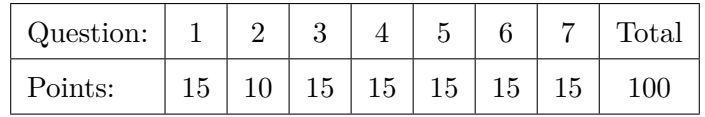

Bonne chance !

- 1. (15 points) Répondez aux questions suivantes sur la représentation des données dans un ordinateur. **N'oubliez pas les préfixes 0b pour les réponses en binaire et 0x pour les réponses en hexadécimal.**
	- (a) (1 point) Combien de bits sont nécessaires pour stocker le nombre de jours entiers dans une année du calendrier occidental ? (Rappel : il y a un maximum de 366 jours entiers dans le calendrier occidental.)

**Solution:** Il y a au maximum 366 jours dans le calendrier occidental (Grégorien), il faut donc  $\log_2 366 \approx 8.52$  bits fractionnaires, soient 9 bits entiers (512 valeurs) pour les représenter.

- (b) (2 points) Soit la valeur 0xF28EA322.
	- i. Cette valeur, telle que représentée, est encodée sur combien de bits ?

**Solution:** 32 bits

ii. Que signifie cette valeur si elle est observée dans la mémoire d'un ordinateur ? Vous n'avez pas accès au code qui a défini cette valeur.

**Solution:** Il est impossible de savoir ce que signifie cette valeur sans recette ou référence.

(c) (1 point) Convertissez la valeur décimale -5 en binaire sur 4 bits avec la représentation complément-2 (représentation signée).

**Solution:** 0b1011

- (d) (4 points) Calculez le résultat de  $3 + 6$  en complément-2 (représentation signée) :
	- i. Sur 4 bits. Écrivez votre réponse en binaire et en décimal. Indiquez s'il y a débordement.

**Solution:**  $0b0011 + 0b0110 = 0b1001$  (-7). Il y a débordement. (0.5 pour réponse binaire, 0.5 pour réponse décimal, 1 pour débordement)

ii. Sur 5 bits. Écrivez votre réponse en binaire et en décimal. Indiquez s'il y a débordement.

**Solution:**  $0b00011 + 0b00110 = 0b01001 (9)$ . Il n'y a pas de débordement. (0.5 pour réponse binaire, 0.5 pour réponse décimal, 1 pour débordement)

(e) (6 points) La norme IEEE 754 encode des nombres rationnels sur 32 bits de la façon suivante :

 $(signe)1,$  mantisse  $\times 2^{(exposant-127)}$ .

et les bits sont stockés selon la figure 1 :

i. Quelle est la représentation de -7.25 en IEEE754 sur 32 bits ? Écrivez votre résultat en hexadécimal.

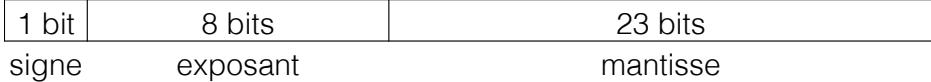

Figure 1 – Convention IEEE-754 sur 32 bits.

#### **Solution:** 0xC0E80000

ii. Quelle est la représentation décimale de 0x40480000, encodé en IEEE754 sur 32 bits ?

**Solution:** 3.125

• mantisse: 23 bits

(f) (1 point) Est-ce que la multiplication des deux nombres 0xC34D2000 et 0x436EC000 représentés en IEEE754 donnera un résultat plus grand ou plus petit que 0 ?

**Solution:** Plus petit que 0, car le premier nombre est négatif (bit de signe à 1) et le second est positif (bit de signe à 0).

- 2. (10 points) Répondez aux questions suivantes portant sur le microprocesseur du simulateur du travail pratique 1. Dans ce système, toutes les instructions du microprocesseur sont encodées sur 16 bits et se décomposent comme suit :
	- Bits 15 à 12 : Opcode de l'instruction ;
	- Bits 11 à 8 : Registre utilisé comme premier paramètre ;
	- Bits 7 à 0 : Registre ou constante utilisés comme deuxième paramètre.

Comme à l'habitude, le bit 0 est le moins significatif et 15 le plus significatif. Le nombre identifiant le registre PC est 0xF (15), et le jeu d'instruction est décrit en annexe B.

(a) (2 points) Le jeu d'instruction de ce système comprend 10 instructions décrites en annexe. Serait-il possible d'avoir plus d'instruction sans changer le système ?

Si oui, combien d'instructions additionnelles sont possibles, et pourquoi ?

Si non, décrivez les modifications à apporter pour pouvoir ajouter une nouvelle instruction.

**Solution:** L'opcode est encodé sur 4 bits, donc  $2^4 = 16$  opcodes différents, donc en soustrayant les 10 instructions actuelles, nous avons  $16 - 10 = 6$  instructions additionnelles possibles.

(1 point pour oui, 1 point pour la valeur 6 et l'explication)

(b) (2 points) En vous référant au jeu d'instruction en annexe B, est-il possible d'employer une instruction MOV pour effectuer un accès dans la mémoire ?

**Solution:** Non, car il n'y a aucune instruction MOV dont les paramètres réfèrent à la mémoire.

(1 point pour non, 1 point pour l'explication)

(c) Soit le programme suivant en assembleur du TP1 (voir annexe B). Pour chaque ligne, on indique l'adresse (qui commence à 0x0), suivie de l'instruction en format binaire entre parenthèses et de certaines de ces instructions décodées en texte. Les numéros de ligne sont indiqués à gauche.

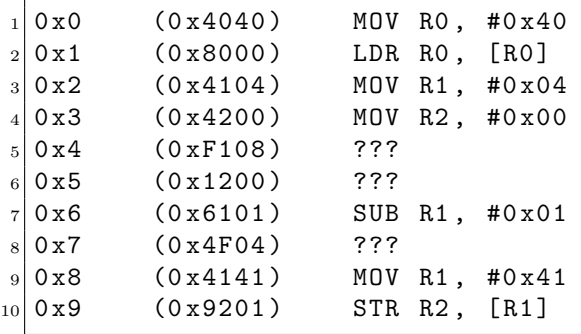

i. (3 points) Les instructions en texte aux lignes 5, 6 et 8 ont été perdues. Décodez-les en instructions assembleur à partir de l'instruction en format binaire entre parenthèses.

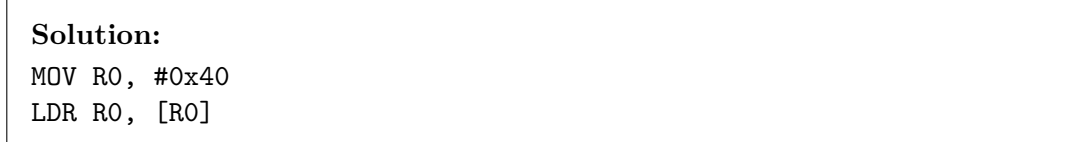

```
MOV R1, #0x04
MOV R2, #0x00
JZE R1, #0x08 <-
ADD R2, R0 <-
SUB R1, #0x01
MOV PC, #0x04 <-
MOV R1, #0x41
STR R2, [R1]
(1 point par bonne réponse. Les constantes en décimales sont également acceptées.)
```
ii. (3 points) Décrivez, *en une seule phrase*, ce que ce programme fait. Indiquez clairement les adresses employées pour les données en entrée et en sortie. *Indice* : pour déterminer ce que fait ce programme, placez de faibles valeurs fictives (e.g. entre 1 et 5) à l'adresse mémoire 0x40, exécutez ce programme une instruction à la fois, et observez l'évolution du contenu des registres au fil du temps. Dans votre réponse, indiquez : 1) l'entrée du programme, 2) l'opération qui est effectuée, et 3) la sortie du programme. *Important* : vous devez décrire le comportement global du programme ; toute réponse décrivant les instructions une par une recevra la note de 0.

**Solution:** Il multiplie la valeur stockée en mémoire à l'adresse 0x40 par 4, et stocke le résultat à l'adresse 0x41.

(1 points pour le produit, 1 point pour l'adresse en entrée, 1 point pour l'adresse en sortie)

- 3. (15 points) Un système de type «memory-mapped I/O» possède les caractéristiques suivantes : — un bus d'adresse de 16 bits, avec les 2 bits les plus significatifs (MSB) utilisés pour le décodeur d'adresse ;
	- un bus de données de 24 bits ;
	- une mémoire RAM où chaque octet possède une adresse différente ;
	- deux autres périphériques sont branchés sur les bus ;
	- il stocke les données en mémoire avec la convention petit boutiste («little endian») ;
	- si on nomme les bits les plus significatifs (MSB) du bus d'adresse  $b_{15}$  et  $b_{14}$ , le décodeur sélectionne les périphériques de la façon suivante :

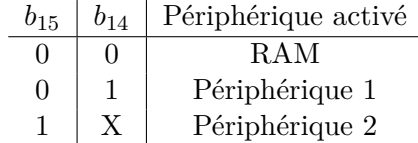

Ici, «X» indique soit 0 ou 1, sans importance.

(a) (2 points) Quelle est la taille maximale de la mémoire RAM ? Écrivez votre réponse en kilo-octets (Ko), et écrivez votre démarche. N'oubliez pas que 1 Ko = 1024 octets.

**Solution:** 16 − 2 = 14 bits sont utilisés pour générer les adresses, et chaque octet possède une adresse différente. On a donc  $2^{14}$  octets, soit  $2^{14}/1024 = 16$ Ko. (1 point pour le bon nombre de bits, et 1 point pour la bonne réponse)

- (b) On emploie une instruction pour enregistrer la valeur 0xBACCA1 à l'adresse 0x403A.
	- i. (1 point) À quel périphérique cette addresse correspond-elle ?

**Solution:** Au périphérique 1.

ii. (2 points) Indiquez les adresses dans le périphérique correspondant qui sont modifiées par cette instruction, ainsi que la valeur placée à chacune de ces adresses.

**Solution:**  $0x3A = 0xA1$ ,  $0x3B = 0xCC$ ,  $0x3C = 0xBA$  $(bonnes addresses = 1 point, bonnes values = 1 point)$ (Si les adresses sont spécifiées ainsi :  $0x403A = 0xA1$ ,  $0x403B = 0xCC$ ,  $0x403C =$ 0xBA, 1 point seulement)

(c) (4 points) La carte de la mémoire («memory map») d'un système indique les premières et dernières adresses du microprocesseur correspondant à chaque périphérique branché sur les bus. Quelle est la carte de la mémoire de ce système ?

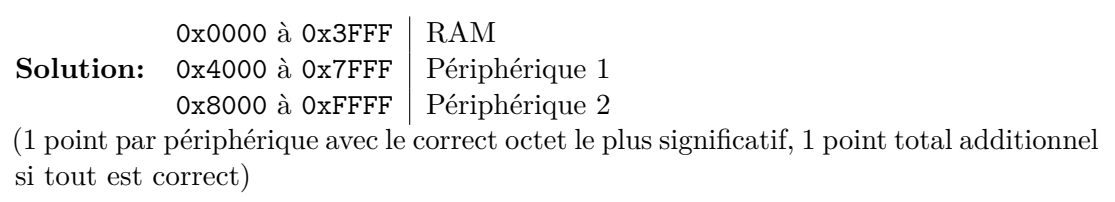

(d) (2 points) Pourrions-nous ajouter un périphérique à ce système sans changer le bus d'adresse ni son décodeur ? Pourquoi ?

**Solution:** Oui, car il reste une sortie du bus d'adresse qui n'est pas employée :  $b_{15} = 1$ et  $b_{14} = 0$  ou 1 peuvent activer deux périphériques différents. (0.5 point pour Oui, 0.5 point pour l'explication.)

- (e) On désire ajouter deux nouveaux périphériques à ce système.
	- i. (2 points) Faut-il changer quelque chose au bus données ? Si oui, expliquez l'impact de ce changement.

Solution: Il ne faut rien faire au bus de données.

ii. (2 points) Faut-il changer quelque chose au bus d'adresse ? Si oui, expliquez l'impact de ce changement.

**Solution:** Il faut prendre un bit de plus au bus d'adresse pour le connecter au décodeur d'adresse. Impact : soit ajouter un bit de plus au bus d'adresse, ou réduire la taille adressable des périphériques d'un bit.

(1 points pour prendre un bit de plus pour le décodeur d'adresse. 1 point pour soit augmenter la taille du bus d'adresse ou réduire la taille adressable de la mémoire.) 4. (15 points) Considérons une mémoire branchée sur un bus d'adresse de 14 bits et qui attribue une adresse à chaque octet. Une partie de son contenu est illustré ci-dessous.

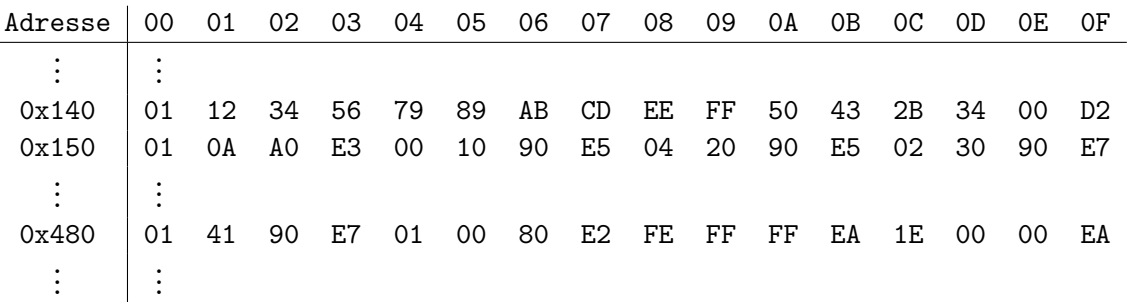

(a) (2 points) Quelle est la taille totale de la mémoire en kilo-octets (Ko) ?

**Solution:**  $2^{14} = 16,384$  octets, soit 16 kilo-octets.

(b) (4 points) Il y a une chaîne de caractère de quatre (4) octets encodée en ASCII à l'adresse 330. Quelle est cette chaîne de caractère ? (Indice : employez la table ASCII à l'annexe E.)

**Solution:** La chaîne de caractère à l'adresse 0x14A (330) est PC+4 (1 point par caractère)

(c) (3 points) En faisant l'hypothèse d'un système petit boutiste (« *little endian* ») et qu'un entier non-signé de 16 bits est stocké en mémoire à l'adresse 322, quelle est la valeur de cet entier en hexadécimal ?

**Solution:** 0x5634

(d) (3 points) En faisant l'hypothèse d'un système gros boutiste (« *big endian* ») et qu'un entier non-signé de 32 bits est stocké en mémoire à l'adresse 0x154, quelle est la valeur de cet entier en hexadécimal ?

**Solution:** 0x001090E5

(e) (1 point) Un programme charge une valeur de 32 bits entre les adresses 0x480 et 0x484 inclusivement. Est-ce que cette valeur est un nombre rationnel encodé en IEEE754 ou un entier non-signé ?

**Solution:** Impossible de le savoir !

(f) (2 points) Vous apprennez qu'il y a une instruction ARM encodée sur 32 bits à l'adresse 0x484, il s'agit de ADD RO, RO, #1. Sachant que les bits  $b_{24}$  à  $b_{21}$  d'une instruction ARM correspond à son opcode, quel est l'opcode de ce format de l'instruction ADD? Ici,  $b_0$  est le bit le moins significatif et  $b_{31}$  le plus significatif.

**Solution:** 0b0100 ou 0x4

5. (15 points) Répondez aux questions portant sur le code assembleur ARM suivant (les numéros de ligne sont indiqués à gauche) :

```
SECTION INTVEC
2|B main
 3
  SECTION CODE
  5 main
6 LDR SP, = maPile
  ADD SP, SP, #8
  LDR RO, = donnees
9 BL fonctionMystere
10 B main
11
12 fonctionMystere
13 PUSH {R1, R2}
14 MOV R2, #0x7FFFFFFFF
15 debut
16 LDR R1, [RO], #4
17 CMP R1, #0 x80000000
18 BEQ fin
19 CMP R1, R2
20 MOVLT R2 , R1
_{21} B debut
22
_{23} fin
_{24} MOV RO, R2
25 POP { R1 , R2 }
_{26} BX LR
27
28 SECTION DATA
29 donnees ASSIGN32 0xA0, 0x08, 0x42, 0x8BCD, 0x80000000, 0x0
30 maPile ALLOC32 2
```
(a) (2 points) Pourquoi doit-on rajouter 8 à SP à la ligne 7 ? (Rappel : SP est le pointeur de pile, une structure « Last-In, First-Out. »)

**Solution:** Car le pointeur de pile (SP) débute à la fin de la pile. Il est décrémenté par un PUSH, et incrémenté par un POP.

(b) (2 points) Pourrions-nous déclarer une variable avant la ligne 2, soit avant l'instruction B main, sans changement à l'exécution de ce programme ?

**Solution:** Non, puisque c'est la position en mémoire où le processeur est initialisé, le processeur tentera d'exécuter la variable, ce qui n'est pas le comportement désiré.

(c) (1 point) Pourquoi utilise-t-on l'instruction BL et non simplement B à la ligne 9 ?

**Solution:** Pour enregistrer l'adresse de retour dans le registre LR.

(d) (2 points) Comment l'instruction BEQ fin (ligne 18) fait-elle pour savoir si la condition EQ est satisfaite ? Quelle autre instruction affecte cette condition ?

**Solution:** Elle regarde le statut des drapeaux du microprocesseur. Dans le cas d'un EQ, il faut que le drapeau «Z» soit égal à 1. L'instruction affectant cette condition est le CMP R1, #0x80000000.

(0.5 point pour les drapeaux, 0.5 point pour avoir mentionné CMP. )

- (e) La fonction fonctionMystere parcourt les éléments du tableau donnees avec la boucle débutant par l'étiquette debut.
	- i. (2 points) Quel est le critère d'arrêt de la fonction qui la fait arrêter de boucler ?

**Solution:** La boucle arrête lorsqu'un élément du tableau est 0x80000000.

ii. (2 points) Quel registre est employé pour passer le paramètre d'entrée de la fonction ? À quoi cette valeur correspond-elle ?

**Solution:** R0 contient l'adresse du premier élément du tableau donnees (1 point pour le registre, 1 point pour la bonne explication)

iii. (1 point) Quel registre est employé pour passer la valeur de sortie de la fonction ?

**Solution:** R0 est employé pour retourner la valeur de sortie de la fonction.

iv. (3 points) Décrivez *en une seule phrase* ce que fait fonctionMystere. *Important* : vous devez décrire le comportement global du programme ; toute réponse décrivant les instructions une par une recevra la note de 0.

**Solution:** La fonction calcule la valeur minimale de tous les éléments dans le tableau donnees jusqu'à ce qu'une valeur de 0x80000000 soit observée, signifiant la fin du tableau.

(1 point pour l'itération dans le tableau, 2 point pour la valeur minimale.)

- 6. (15 points) Répondez aux questions suivantes, portant sur l'assembleur ARM.
	- (a) (2 points) Pourquoi le processeur incrémente-t-il PC de 4 à chaque instruction ?

**Solution:** Car chaque instruction fait 4 octets et que chaque octet possède une adresse. (2 points pour taille de l'instruction.)

(b) (1 point) Expliquez la différence entre « big endian » et « little endian ».

**Solution:** En little endian, on stocke la valeur de l'octet le moins significatif dans l'adresse la plus basse. En big endian, on le stocke dans l'adresse la plus élevée.

- (c) (4 points) Écrivez un court programme en assembleur ARM qui effectue les trois étapes suivantes :
	- 1. Multiplie la valeur contenue dans R0 (il s'agit d'un entier) par 4, *sans utiliser l'instruction MUL*, et stocke le résultat dans R1 ;
- 2. Si le résultat de la multiplication est plus grand ou égal à 16, brancher à l'adresse 0x120 ;
- 3. Si le résultat de la multiplication est plus petit que 16, brancher à l'adresse 0x90.

**Solution:** Exemple de solution : LSL R1, R0, #2 CMP R1, #16 MOVGE PC, #0x120 MOVLT PC, #0x90

(1 point par instruction valide)

(d) Soit le code suivant. Pour chaque ligne, on indique l'adresse (qui commence à 0x80), suivie de l'instruction. Les numéros de ligne sont indiqués à gauche.

```
0 x80 MOV R0, #0 x55
_{2} 0 x 8 4 MOV R 2, #0
3 0 x 88 AND R1, R0, #1
4 0 x 8 C CMP R1, #0
 0 x 90 ADDNE R2, R2, #1
 0 x 9 4 LSR R0, R0, #1
 0 x98 CMP R0, #0
 0 x 9 C MOVNE PC, #0 x 88
 0 x 100 MOV R0, R2
```
i. (5 points) Indiquez l'ordre des 21 premières instructions exécutées par le microprocesseur en utilisant leur *numéro de ligne* correspondant. Vous devez indiquer la ligne d'une instruction conditionnelle (par exemple, ADDNE) même si sa condition (par exemple, NE) n'est pas satisfaite.

**Solution:** 1–2–3–4–5–6–7–8–3–4–5–6–7–8–3–4–5–6–7–8–3–*. . .* (3 points pour les 8 premiers, 2 points pour les suivants)

ii. (3 points) Décrivez *en une seule phrase* ce que fait ce programme. Ne décrivez pas les instructions une-à-une. Assumez que R0 (employé à la ligne 1) est la variable d'entrée du programme et peut être changée par un utilisateur.

**Solution:** Il calcule le nombre de bits dans la variable d'entrée R0.

- 7. (15 points) Répondez aux questions suivantes par une réponse courte.
	- (a) (1 point) Vrai ou faux ? L'hexadécimal est une façon plus compacte de représenter du binaire.

**Solution:** Vrai.

(b) (2 points) Quel est l'avantage d'employer un pipeline à trois étages (comme l'ARM du TP2) plutôt qu'un système sans pipeline ?

**Solution:** C'est utile pour accélérer l'exécution : les opérations du processeur (lecture, décodage, exécution) peuvent être effectuées simultanément (sur différentes instructions) plutôt que séquentiellement.

(c) (1 point) Combien de bits peut-on représenter avec deux caractère hexadécimaux, comme ceux-ci : 0xFF ?

**Solution:** 8 bits

(d) (1 point) Dans un système de type « memory-mapped I/O » à plusieurs périphériques, quelle composante permet au processeur de sélectionner un périphérique spécifique ?

**Solution:** Le décodeur d'adresse.

(e) (1 point) Vrai ou faux ? Lors de l'exécution d'une instruction STR, le bus de contrôle est placé en lecture.

**Solution:** Faux

(f) (1 point) Quelles sont les deux étapes effectuées par un microprocesseur ARM lorsqu'il exécute l'instruction BL etiquette ?

**Solution:** Il place PC-4 dans LR, puis effectue un branchement à l'adresse indiquée par etiquette.

(0.5 point par élément)

(g) (1 point) Vrai ou faux ? Les trois principaux bus sont les bus d'adresses, de données et de contrôle.

**Solution:** Vrai.

(h) (2 points) Quelles sont les trois étapes principales du cycle d'instructions ?

**Solution:** Lecture—décodage—exécution. (1 point pour 1 ou 2 éléments, 2 points pour les 3 éléments valides.)

(i) (1 point) Vrai ou faux ? Un débordement (« overflow » en anglais) signifie qu'une opération arithmétique sur deux entiers non-signés est invalide.

**Solution:** Faux, c'est la retenue qui signifie cela. Le débordement signifie une opération arithmétique invalide sur des entier signés.

(j) (2 points) Dans l'architecture ARM employée dans le travail pratique 2, pourquoi lorsqu'on lit le registre du « Program Counter » (PC), la valeur pointe deux instructions (+8 octets) plus loin ?

**Solution:** À cause du pipeline de profondeur trois (3), l'exécution de l'instruction qui lit le PC survient lorsque le processeur est rendu à chercher (*fetch*) deux instructions plus loin.

(k) (2 points) On demande à un ordinateur d'effectuer l'opération  $a \leftarrow a + b$ , où a et b sont des variables représentées en IEEE 754 avec une précision simple sur 32 bits (*float*). Les valeurs initiales de a et b sont respectivement 1.0 et  $1 \times 10^{-12}$ . Quelle sera la valeur de a après avoir exécuté cette opération 1 milliard (1 000 000 000) de fois ? (Indice : évaluez la taille de la mantisse sur la figure 1.)

**Solution:** Le résultat sera 1 car il n'y a pas assez de précision en IEEE 754 sur 32 bits pour représenter le nombre  $1 + 1 \times 10^{-12}$ , alors chaque addition donnera le résultat 1.

## **A Annexe : Unités et logarithmes**

### **A.1 Unités**

Petit rappel sur les unités :

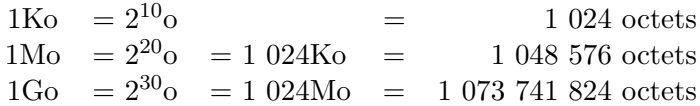

#### **A.2 Logarithme en base 2**

On peut calculer des logarithmes en base 2 à partir de logarithmes dans une autre base *N* (ex : 10). Pour ce faire, appliquez l'équation suivante :

$$
\log_2 x = \frac{\log_N x}{\log_N 2} \, .
$$

### **B Annexe : Jeu d'instructions du microprocesseur du TP1**

| Mnémonique        | Opcode | Description                      |
|-------------------|--------|----------------------------------|
| MOV Rd, Rs        | 0000   | $Rd \leftarrow Rs$               |
| MOV Rd, Const     | 0100   | $Rd \leftarrow$ Const            |
| ADD Rd, Rs        | 0001   | $Rd \leftarrow Rd + Rs$          |
| ADD Rd, Const     | 0101   | $Rd \leftarrow Rd + Const$       |
| SUB Rd, Rs        | 0010   | $Rd \leftarrow Rd - Rs$          |
| SUB Rd, Const     | 0110   | $Rd \leftarrow Rd$ - Const       |
| LDR $Rd$ , $[Rs]$ | 1000   | $Rd \leftarrow \text{Mem}[Rs]$   |
| STR Rd, [Rs]      | 1001   | $Mem[Rs] \leftarrow Rd$          |
| JZE Rc, Const     | 1111   | si Rc = 0, PC $\leftarrow$ Const |
| JZE Rc, Rs        | 1011   | si Rc = 0, PC $\leftarrow$ Rs    |

Table 1 – Jeu d'instructions du microprocesseur du TP1

### **C Annexe : Table hexadécimale**

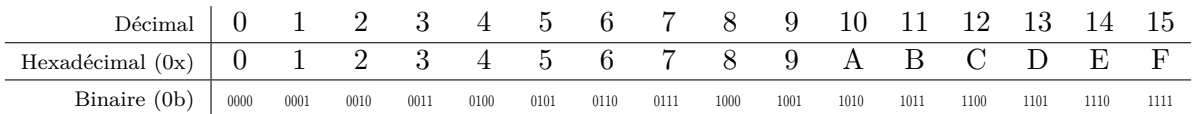

# **D Annexe : Instructions ARM et codes de conditions**

| Instruction                        | Description                                                                          |  |  |
|------------------------------------|--------------------------------------------------------------------------------------|--|--|
| ADD Rd, Rs, Op1<br>AND Rd, Rs, Op1 | $Rd \leftarrow Rs + Op1$<br>$Rd \leftarrow Rs \text{ AND } Op1$                      |  |  |
| ASR Rd, Rs, #cte                   | $\mathtt{Rd} \leftarrow \mathtt{Rs} / 2^{\mathtt{cte}}$ (arithmétique, entier signé) |  |  |
| B etiquette                        | $PC \leftarrow$ adresse(etiquette)                                                   |  |  |
| BL etiquette                       | LR $\leftarrow$ PC - 4, PC $\leftarrow$ adresse(etiquette)                           |  |  |
| BX Rs                              | $PC \leftarrow Rs$                                                                   |  |  |
| $CMP$ $Rs$ , $Op1$                 | Change les drapeaux comme $\text{Rs}$ – $\text{Op1}$                                 |  |  |
| LDR Rd, etiquette                  | $Rd \leftarrow$ valeur (etiquette)                                                   |  |  |
| LDR Rd, =etiquette                 | $Rd \leftarrow$ adresse(etiquette)                                                   |  |  |
| LDR Rd, [Rb, Op1]                  | $Rd \leftarrow \text{Mem}[Rb + Op1]$                                                 |  |  |
| LDR Rd, [Rb], Op1                  | $Rd \leftarrow \text{Mem}[Rb], Rb \leftarrow Rb + 0p1$                               |  |  |
| LDR $Rd$ , $[Rb, 0p1]$ !           | $Rb \leftarrow Rb + Op1, Rd \leftarrow Mem[Rb]$                                      |  |  |
| LSL Rd, Rb, #cte                   | $\text{Rd} \leftarrow \text{Rb} \times 2^{\text{cte}}$                               |  |  |
| LSR Rd, Rb, #cte                   | $\mathtt{Rd} \leftarrow \mathtt{Rb} / 2^{\mathtt{cte}}$ (logique, entier non-signé)  |  |  |
| MOV Rd, Op1                        | $Rd \leftarrow 0p1$                                                                  |  |  |
| MUL Rd, Rn, Rs                     | $Rd \leftarrow Rn \times Rs$                                                         |  |  |
| MVN Rd, Op1                        | $Rd \leftarrow 10p1$ (inverse les bits)                                              |  |  |
| POP {Liste Reg}                    | Charge les registres en ordre croissant à partir de la pile,                         |  |  |
|                                    | $SP \leftarrow SP + 4 \times$ (nombre de registres)                                  |  |  |
| PUSH {Liste Reg}                   | $SP \leftarrow SP - 4 \times (nonbre de registers),$                                 |  |  |
|                                    | Met la liste de registres sur la pile dans l'ordre décroissant                       |  |  |
| STR Rs, etiquette                  | valeur(etiquette) $\leftarrow$ Rd                                                    |  |  |
| STR Rs, [Rb, Op1]                  | Mem[Rb + Op1] $\leftarrow$ Rs                                                        |  |  |
| STR Rs, [Rb], Op1                  | Mem[Rb] $\leftarrow$ Rs, Rb $\leftarrow$ Rb + Op1                                    |  |  |
| $STR$ $Rs$ , $[Rb, 0p1]$ !         | $Rb \leftarrow Rb + Op1$ , Mem[Rb] $\leftarrow$ Rs                                   |  |  |
| SUB Rd, Rs, Op1                    | $Rd \leftarrow Rs - Op1$                                                             |  |  |

Table 2 – Instructions ARM. Op1 dénote une opérande de type 1, soit une constante, un registre ou un registre décalé.

| Code | Condition          | Code | Condition          |
|------|--------------------|------|--------------------|
| CS   | Retenue (carry)    | CC.  | Pas de retenue     |
| EQ   | Égalité            | NΕ   | Inégalité          |
| VS   | Débordement        | VC   | Pas de débordement |
| GT   | Plus grand         | T.T  | Plus petit         |
| GE   | Plus grand ou égal | LE   | Plus petit ou égal |
| PI.  | Positif            | МT   | Négatif            |

TABLE  $3$  – Codes de condition.

# **E Annexe : Table ASCII**

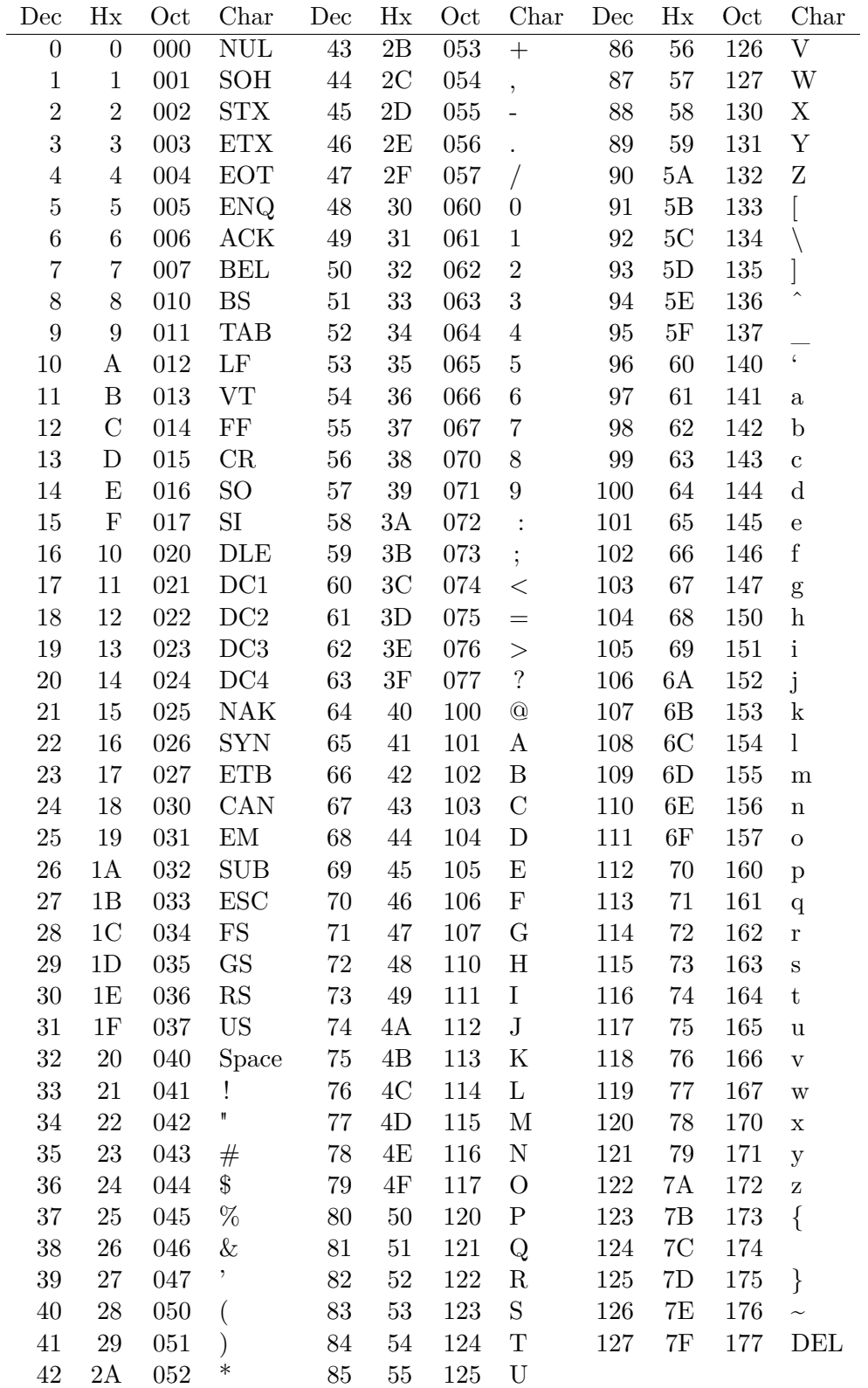